## Microsoft SQL Server

Microsoft SQL Server 2005

- 13 ISBN 9787302143529
- 10 ISBN 7302143528

出版时间:2007-1

Michael Otey

页数:424

版权说明:本站所提供下载的PDF图书仅提供预览和简介以及在线试读,请支持正版图书。

www.tushu111.com

## Microsoft SQL Server

Microsoft SQL Server 2005

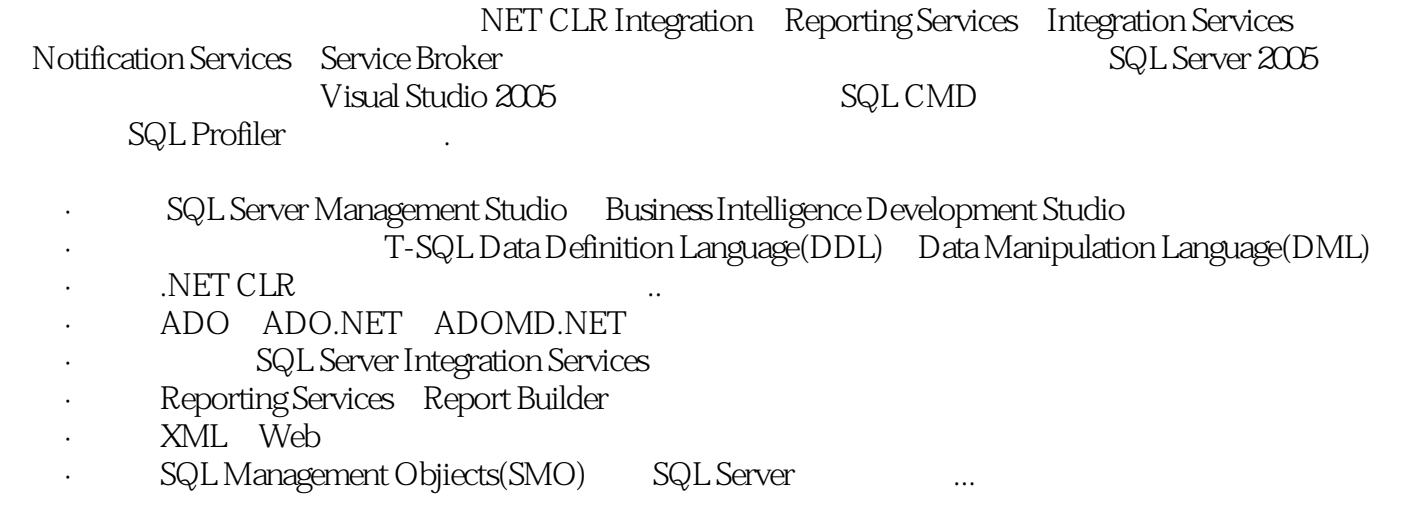

1 1.1 SQL Servr Management Studio 1.2 BI Development Studio 1.3 2<br>T-SQL 21 T-SQL 22 T-SQL DDL 23 T-SQL 2.1 T-SQL 2.2 T-SQLDDL 2.3 T-SQLDDL 2.4 3 CLR 3.1 CLR SQL Server 2005 3.2 CLR 3.3 CLR 3.4 4 SQL Server Service Broker 4.1 SQL Server Service Broker  $4.2$  SQL Service Broker  $4.3$  SQL Server Service Broker  $4.4$   $4.5$   $4.6$   $5$  Notification Services 5.1 Notification Services 5.2 Notification Services 5.3 Notification Services Example 3.4 Notification Services 5.5 MET / 5.6 6 ado.net the state of the SML and ADO.net the SML and ADO 9 Peporting Services 10 SQL Server Integration Services 11 ADOMD.NET BI 12 SMO 13 sqlcmd A SQL Profiler

## Microsoft SQL Server

本站所提供下载的PDF图书仅提供预览和简介,请支持正版图书。

:www.tushu111.com